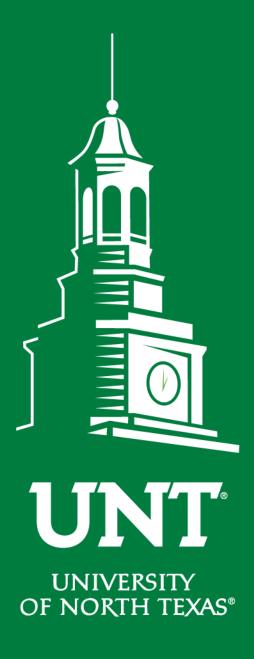

# Non-tenured Promotion Workflow

Instructions for the College Review

Committee Chair

Training brought to you by:
The Office of Academic Administration

**EST. 1890** 

#### For Capability Purposes:

If you are using a MAC, please use the FIREFOX browser.

If you are using a Windows-based computer, please use the CHROME browser.

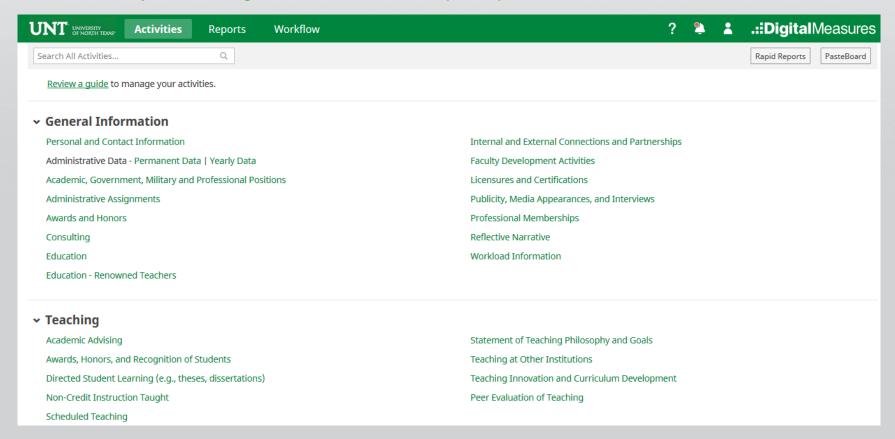

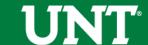

# To access your T & P workflow, please login to your FIS profile via <a href="mailto:my.unt.edu">my.unt.edu</a>

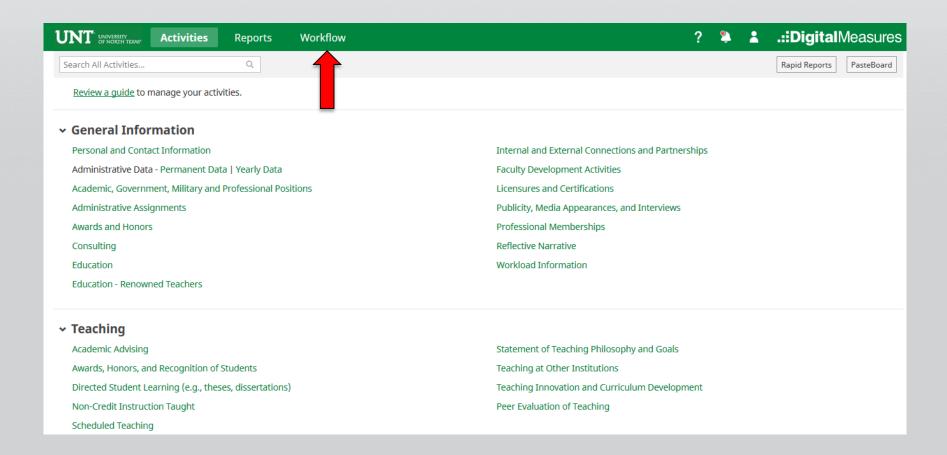

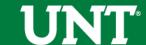

## Locate the name of the subject you would like to provide information for and select the corresponding link.

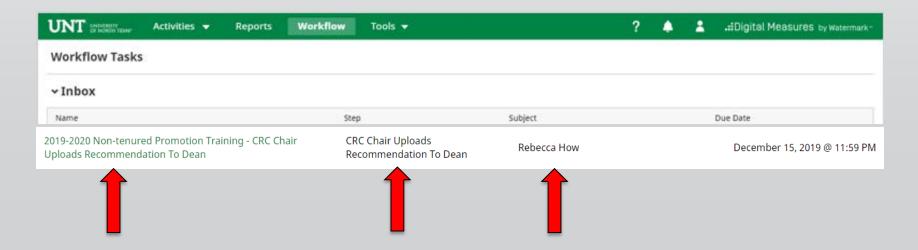

#### Please review the candidate's dossier.

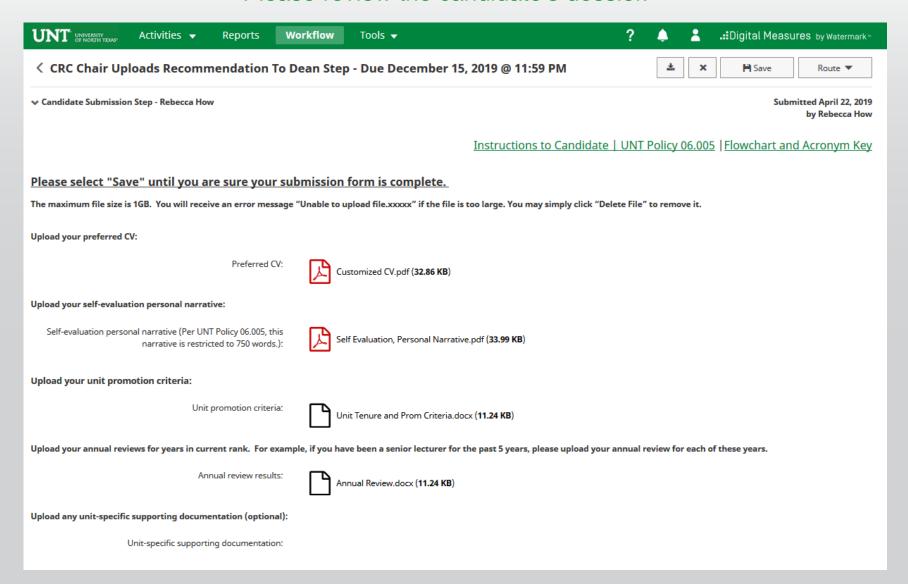

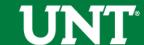

Please upload the college review committee's recommendation, any accompanying documentation, and input the college review committee's vote.

Note: All sections with a red asterisk are required. Portfolio PDFs aren't compatible with FIS Workflow. The maximum file size is 1GB. You will receive an error message Unable to upload file.xxxxx if the file is too large. You may simply click Delete File to remove it.

| UNT UNIVERSITY OF NORTH TEXAS*                                                                                                    | Activities ▼                                                                                                    | Reports           | Workflow       | Tools ▼                  | ?                                      |                | .::Digital Meası  | I <b>res</b> by Watermark™ |  |  |
|----------------------------------------------------------------------------------------------------|----------------------------------------------------------------------------------------------------|-------------------|----------------|--------------------------|----------------------------------------|----------------|-------------------|----------------------------|--|--|
| ⟨ CRC Chair Up ⟨ Committee Members ⟩ Committee Members ⟩ Committee Members ⟩ Committee Members ⟩ Committee Members ⟩ CRC Chair Up ⟩ Committee Members ⟩ CRC Chair Up ⟩ Committee Members ⟩ CRC Chair Up ⟩ Committee Members ⟩ CRC Chair Up ⟩ Committee Members ⟩ CRC Chair Up ⟩ Committee Members ⟩ CRC Chair Up ⟩ Committee Members ⟩ CRC Chair Up ⟩ CRC Chair Up ⟩ CRC | loads Recomm                                                                                                    | nendation T       | o Dean Step    | o - Due December 15, 20  | 19 @ 11:59 PM                          | *              | X Save            | Route ▼                    |  |  |
| University of North Texas Working Group Unreviewed                                                                                                    |                                                                                                    |                   |                |                          |                                        |                |                   |                            |  |  |
|                                                                                                    |                                                                                                    | <u>I</u> ı        | nstructions to | CRC Chair   Instructions | to Committee Members   Ul              | NT Policy 06.0 | 005  Flowchart an | d Acronym Key              |  |  |
| Please select the college                                                                                                    | University of North Texas Working Group  Unreviewed  Instructions to CRC Chair   Instructions to Committee Members   UNT Policy 06.005   Flowchart and Acronym Key  asses select the college review committee's promotion recommendation from the drop-down below:  *Recommendation of the college review committee:  *Yea votes  *Nay votes  *Abstention votes  *Abstention votes  Instructions to CRC Chair   Instructions to Committee Members   UNT Policy 06.005   Flowchart and Acronym Key  *Texas are enter the college review committee vote for this promotion action. Voting options include yea, nay, and abstain (0 votes must be recorded):  *Yea votes  *Nay votes  *Abstention votes  Instructions to CRC Chair   Instructions to Committee must be recorded):  *Texas are not required but please include committee member names on the recommendation letter:  *Texas are not required but please include committee member names on the recommendation letter:  *Texas are not required but please include committee member names on the recommendation letter:  *Texas are not required but please include committee member names on the recommendation letter:  *Texas are not required but please include committee member names on the recommendation letter:  *Texas are not required but please include committee member names on the recommendation letter:  *Texas are not required but please include committee member names on the recommendation letter:  *Texas are not required but please include committee member names on the recommendation letter:  *Texas are not required but please include committee member names on the recommendation letter:  *Texas are not required but please include committee member names on the recommendation letter:  *Texas are not required but please include committee member names on the recommendation letter:  *Texas are not required but please include committee member names on the recommendation letter:  *Texas are not required but please include committee member names on the recommendation letter:  *Texas are not required but pleas |                   |                |                          |                                        |                |                   |                            |  |  |
| Recommendation of the college review committee:                                                                                                    |                                                                                                    |                   |                |                          |                                        |                |                   |                            |  |  |
| Please enter the college review committee vote for this promotion action. Voting options include yea, nay, and abstain (0 votes must be recorded):                                                                                                    |                                                                                                    |                   |                |                          |                                        |                |                   |                            |  |  |
|                                                                                                    |                                                                                                    | *Yea vote         | es             |                          |                                        |                |                   |                            |  |  |
|                                                                                                    |                                                                                                    | * Nay vote        | 25             |                          |                                        |                |                   |                            |  |  |
|                                                                                                    |                                                                                                    | *Abstention vote  | es             |                          |                                        |                |                   |                            |  |  |
| Upload the college review committee's recommendation letter. Committee member signatures are not required but please include committee member names on the recommendation letter:                                                                                                    |                                                                                                    |                   |                |                          |                                        |                |                   |                            |  |  |
|                                                                                                    | * Recor                                                                                                    | mmendation lette  | r: (           |                          | Drop files here or click to upl        | <u>oad</u>     |                   |                            |  |  |
| Upload any dissenting o                                                                                                    | ppinion (if applicable                                                                                                    | ):                |                |                          |                                        |                |                   |                            |  |  |
|                                                                                                    | n (before uploading a o                                                                                                    |                   |                |                          | <u>Drop files here or click to upl</u> | oad            |                   |                            |  |  |
| Upload additional doc                                                                                                    | umentation (option                                                                                                    | nal):             |                |                          |                                        |                |                   |                            |  |  |
|                                                                                                    | Addition                                                                                                    | nal documentation | n:             |                          | Drop files here or click to upl        | oad            |                   |                            |  |  |
|                                                                                                    |                                                                                                    |                   |                |                          |                                        |                |                   |                            |  |  |

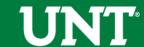

## Please press the Save button at the top right. This will take you back to your Workflow Inbox.

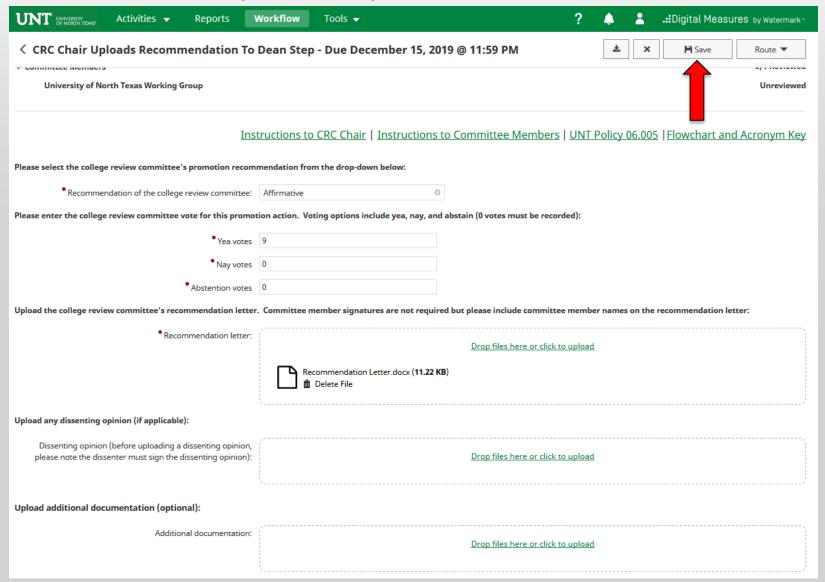

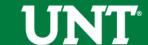

## Please select the correct personnel action link and complete a final review.

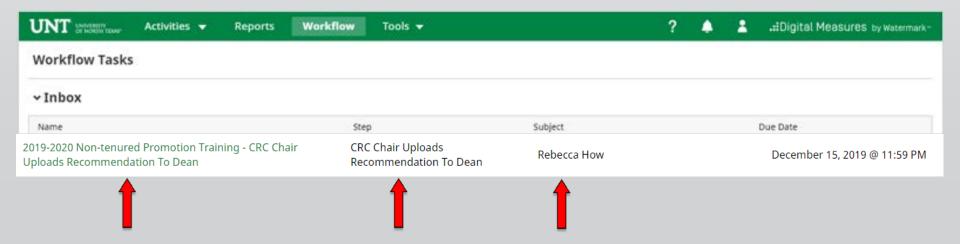

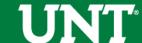

## Ensure all the documents have uploaded successfully and that the documents that were uploaded are the correct documents. Click Route, then Submit to send your submission to the next step.

| < CRC Chair Uploads Recommendation To                                               | VI                           | Route ▼                                                                                                    |                                                   |               |  |
|-------------------------------------------------------------------------------------|------------------------------|----------------------------------------------------------------------------------------------------|---------------------------------------------------|---------------|--|
|                                                                                     |                              | Submit to Dean Uploads Final Promotion Decision Lett  Send Back to A Uploads Recommendation To The CRC Step 1 |                                                   |               |  |
| <ul><li>Committee Members</li><li>University of North Texas Working Group</li></ul> | Step 2                       | Step 1 Unreviewe                                                                                              |                                                   |               |  |
| Ins                                                                                 | tructions to CRC Chair       | Instructions to Committee                                                                                     | Members   UNT Policy 06.005   Flowchart a         | nd Acronym Ke |  |
| Please select the college review committee's promotion recom                        | mendation from the drop-do   | own below:                                                                                                    |                                                   |               |  |
| • Recommendation of the college review committee:                                   | Affirmative                  | 0                                                                                                    |                                                   |               |  |
| Please enter the college review committee vote for this promot                      | ion action. Voting options i | nclude yea, nay, and abstain (0 votes n                                                                       | nust be recorded):                                |               |  |
| * Yea votes                                                                         | 9                            |                                                                                                    |                                                   |               |  |
| * Nay votes                                                                         | 0                            |                                                                                                    |                                                   |               |  |
| * Abstention votes                                                                  | 0                            |                                                                                                    |                                                   |               |  |
| Upload the college review committee's recommendation letter                         | . Committee member signa     | tures are not required but please inclu                                                                       | de committee member names on the recommendation l | etter:        |  |
| *Recommendation letter:                                                             | ,                            | Drop files                                                                                                    | nere or click to upload                           |               |  |
|                                                                                     | Recommendation               | n Letter.docx (11.22 KB)                                                                                      |                                                   |               |  |

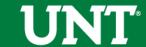

#### You will be prompted to confirm submission.

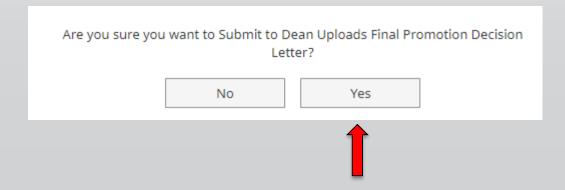

Clicking Yes will move your personnel action to the next step.

To Recall or Send Back a personnel action, please see Workflow FAQ's.

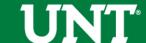

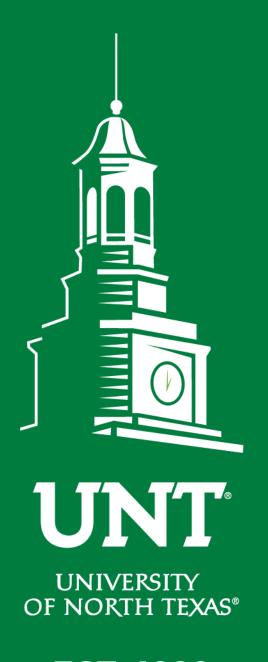

Please contact the FIS
Team for additional
information or
assistance:

Faculty.Info@unt.edu 940.369.6108

**EST. 1890**